## Package 'genieBPC'

July 12, 2024

Type Package

Title Project GENIE BioPharma Collaborative Data Processing Pipeline

Version 2.0.1

Description The American Association Research (AACR) Project Genomics Evidence Neoplasia Information Exchange (GENIE) BioPharma Collaborative represents a multi-year, multi-institution effort to build a pan-cancer repository of linked clinico-genomic data. The genomic and clinical data are provided in multiple releases (separate releases for each cancer cohort with updates following data corrections), which are stored on the data sharing platform 'Synapse' <<https://www.synapse.org/>>. The 'genieBPC' package provides a seamless way to obtain the data corresponding to each release from 'Synapse' and to prepare

datasets for analysis. License MIT + file LICENSE

BugReports <https://github.com/GENIE-BPC/genieBPC/issues>

#### Depends  $R$  ( $>= 3.4$ )

**Imports** cli ( $>= 2.5.0$ ), dplyr ( $>= 1.0.6$ ), dtplyr ( $>= 1.1.0$ ), httr,  $\gamma$  jsonlite, purrr (>= 0.3.4), rlang (>= 1.0.0), string (>= 1.4.0), sunburstR, tibble  $(>= 3.1.2)$ , tidyr

**Suggests** covr ( $>= 3.5.1$ ), ggplot2 ( $>= 3.3.5$ ), gt ( $>= 0.3.0$ ), gtsummary  $(>= 1.5.2)$ , knitr ( $>= 1.33$ ), magrittr ( $>= 2.0.1$ ), plotly ( $>= 1.5.2$ ) 4.10.0), rmarkdown (>= 2.8), testthat (>= 3.0.0), markdown, spelling

VignetteBuilder knitr

Config/testthat/edition 3

Encoding UTF-8

LazyData TRUE

RoxygenNote 7.3.1

URL <https://genie-bpc.github.io/genieBPC/>

Language en-US

#### <span id="page-1-0"></span>NeedsCompilation no

```
Author Jessica A. Lavery [aut, cre] (<https://orcid.org/0000-0002-2746-5647>),
     Michael A. Curry [aut] (<https://orcid.org/0000-0002-0261-4044>),
     Samantha Brown [aut] (<https://orcid.org/0000-0001-5352-974X>),
     Karissa Whiting [aut] (<https://orcid.org/0000-0002-4683-1868>),
     Hannah Fuchs [aut] (<https://orcid.org/0000-0003-2426-0096>),
     Axel Martin [aut],
     Daniel D. Sjoberg [ctb] (<https://orcid.org/0000-0003-0862-2018>)
Maintainer Jessica A. Lavery <laveryj@mskcc.org>
```
Repository CRAN

Date/Publication 2024-07-11 22:10:02 UTC

## **Contents**

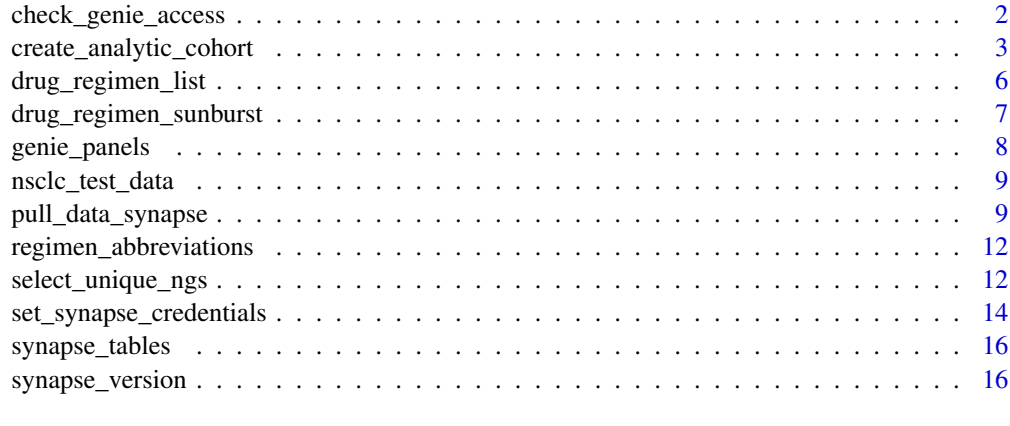

#### **Index** 2008 **[18](#page-17-0)**

check\_genie\_access *Check Access to GENIE Data*

## Description

Check Access to GENIE Data

#### Usage

```
check_genie_access(
 username = NULL,
 password = NULL,
 pat = NULL,
  check_consortium_access = FALSE
)
```
#### <span id="page-2-0"></span>Arguments

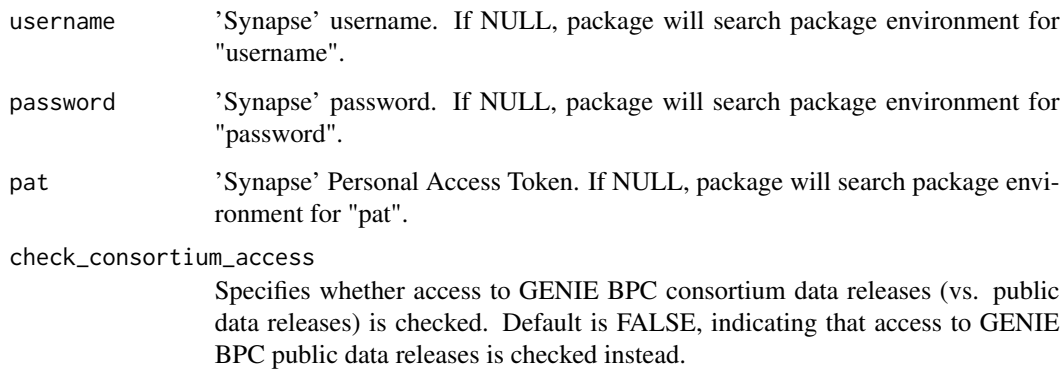

## Value

A success message if you are able to access GENIE BPC data; otherwise an error

#### Author(s)

Karissa Whiting

#### Examples

```
## Not run:
# if credentials are saved:
check_genie_access()
```
## End(Not run)

create\_analytic\_cohort

*Select cohort of patients for analysis*

#### Description

This function allows the user to create a cohort from the GENIE BPC data based on cancer diagnosis information such as cancer cohort, treating institution, histology, and stage at diagnosis, as well as cancer-directed regimen information including regimen name and regimen order. This function returns each of the clinical and genomic data files subset on the patients that met criteria for the analytic cohort. Documentation regarding the structure and contents of each file can be found in the Analytic Data Guide corresponding to each data release, as well as in the [Clinical Data Structure](https://genie-bpc.github.io/genieBPC/articles/clinical_data_structure_vignette.html) [vignette.](https://genie-bpc.github.io/genieBPC/articles/clinical_data_structure_vignette.html)

## Usage

```
create_analytic_cohort(
  data_synapse,
  index_ca_seq = 1,
  institution,
  stage_dx,
  histology,
  regimen_drugs,
  regimen_type = "Exact",
  regimen_order,
  regimen_order_type,
  return_summary = FALSE
\mathcal{L}
```
## Arguments

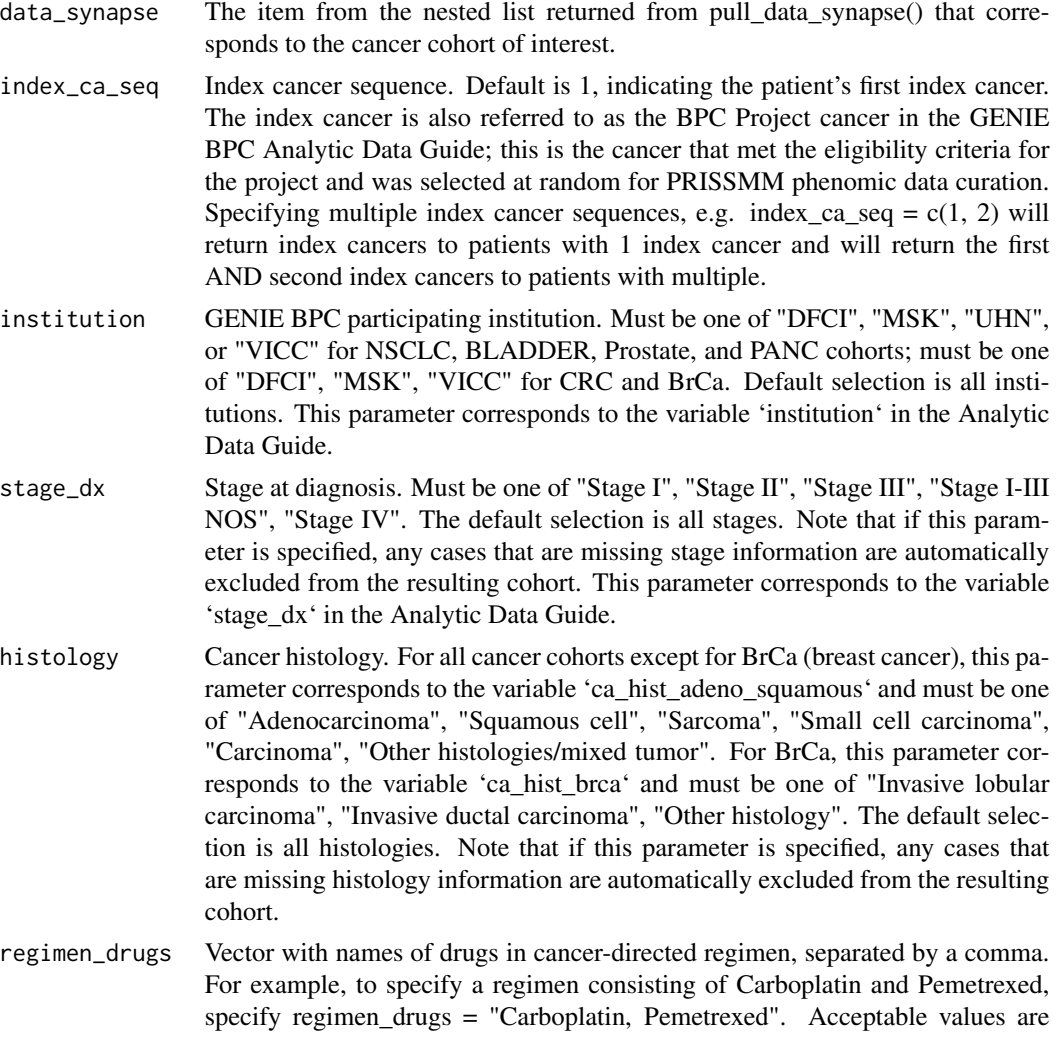

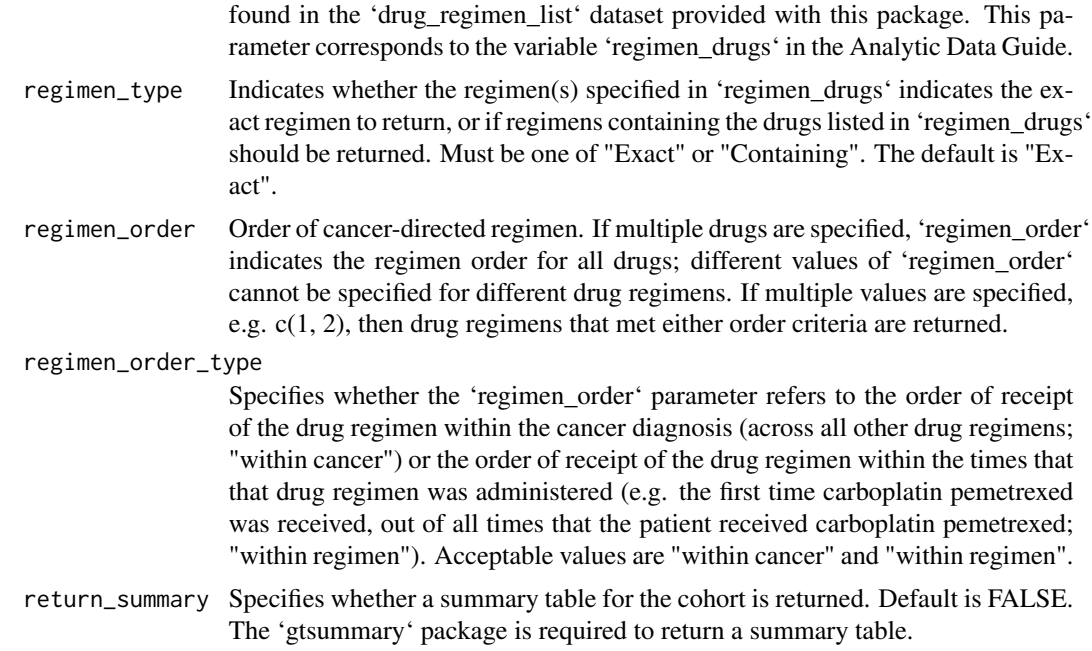

#### Details

See the [create\\_analytic\\_cohort vignette](https://genie-bpc.github.io/genieBPC/articles/create_analytic_cohort_vignette.html) for further documentation and examples.

#### Value

A list of data frames containing clinical and next generation sequencing information for patients that met the specified criteria. Optionally, if return\_summary = TRUE, the list also includes summary tables for the number of records per dataset ('tbl\_overall\_summary') as well as tables of key cancer diagnosis ('tbl\_cohort'), cancer-directed regimen ('tbl\_drugs') and next generation sequencing ('tbl\_ngs') variables.

#### Author(s)

Jessica Lavery

```
# Examples using package test data
# Example 1 ----------------------------------
# Create a cohort of all patients with stage IV NSCLC adenocarcinoma and
# obtain all of their corresponding clinical and genomic data
ex1 <- create_analytic_cohort(
  data_synapse = genieBPC::nsclc_test_data,
  stage_dx = "Stage IV",
  histology = "Adenocarcinoma"
\mathcal{L}
```

```
names(ex1)
```

```
# Example 2 ----------------------------------
# Create a cohort of all NSCLC patients who received Cisplatin,
# Pemetrexed Disodium or Cisplatin, Etoposide as their first drug regimen
# for their first index NSCLC
ex2 <- create_analytic_cohort(
 data_synapse = genieBPC::nsclc_test_data,
 regimen_drugs = c(
    "Cisplatin, Pemetrexed Disodium",
    "Cisplatin, Etoposide"
 ),
 regimen_order = 1,
 regimen_order_type = "within cancer"
)
# Example 3 ----------------------------------
# Create a cohort of all NSCLC patients who received Cisplatin, Pemetrexed
# Disodium at any time throughout the course of treatment for their
# cancer diagnosis,
# but in the event that the patient received the drug multiple times,
# only select the first time.
ex3 <- create_analytic_cohort(
 data_synapse = genieBPC::nsclc_test_data,
 regimen_drugs = c("Cisplatin, Pemetrexed Disodium"),
 regimen_order = 1,
 regimen_order_type = "within regimen"
)
# Example 4 ----------------------------------
# Using create_analytic_cohort with pull_data_synapse
set_synapse_credentials()
nsclc_2_0 <- pull_data_synapse("NSCLC", version = "v2.0-public")
ex4 <- create_analytic_cohort(
 data_synapse = nsclc_2_0$NSCLC_v2.0,
 regimen_drugs = c("Cisplatin, Pemetrexed Disodium"),
 regimen_order = 1,
 regimen_order_type = "within regimen"
)
```
drug\_regimen\_list *List of Drug Regimen Names by Cohort*

#### **Description**

A dataset containing the cancer-directed drug names and their synonyms.

<span id="page-5-0"></span>

#### <span id="page-6-0"></span>Usage

drug\_regimen\_list

## Format

A table for cancer-directed drug names associated with each data release:

- cohort GENIE BPC Project cancer. One of "NSCLC" (non-small cell lung cancer), "CRC" (colorectal cancer), "BrCa" (breast cancer), "PANC" (pancreatic cancer), "Prostate" (prostate cancer), and "BLADDER" (bladder cancer).
- cohort\_data\_release GENIE BPC data release. Occasionally, drug names were updated across releases to include additional drug name synonyms.
- drug\_name Name of generic/ingredient cancer-directed drug
- drug\_name\_full Name of generic/ingredient cancer-directed drug with associated synonyms in parentheses ...

drug\_regimen\_sunburst *Visualize drug regimen sequences in a sunburst plot*

#### Description

This function allows the user to visualize the complete treatment course for selected cancer diagnoses.

#### Usage

```
drug_regimen_sunburst(data_synapse, data_cohort, max_n_regimens = NULL, ...)
```
#### Arguments

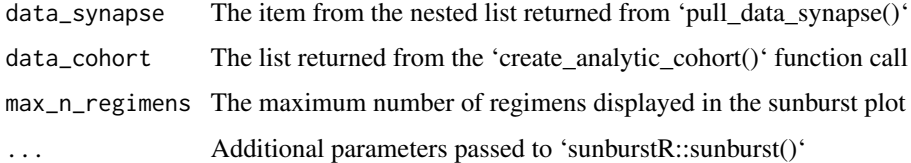

#### Details

See the [drug\\_regimen\\_sunburst vignette](https://genie-bpc.github.io/genieBPC/articles/drug_regimen_sunburst_vignette.html) for additional details and examples.

#### Value

Returns data frame 'treatment\_history' and interactive plot 'sunburst\_plot'

#### Examples

```
# Example 1 ----------------------------------
# Example using package test data
# get clinico-genomic files for a specific cohort
nsclc_sub <- create_analytic_cohort(
  data_synapse = genieBPC::nsclc_test_data,
  stage_dx = c("Stage III", "Stage IV")
)
# create sunburst plot
ex1 <- drug_regimen_sunburst(
 data_synapse = nsclc_test_data,
  data_cohort = nsclc_sub,
  max_n_regimens = 3
)
# Example 2 ----------------------------------
# using pull_data_synapse
nsclc_2_0 <- pull_data_synapse("NSCLC", version = "v2.0-public")
nsclc_stg_iv <- create_analytic_cohort(
  data_synapse = nsclc_2_0$NSCLC_v2.0,
  stage = "Stage IV"
)
ex2 <- drug_regimen_sunburst(
  data_synapse = nsclc_2_0$NSCLC_v2.0,
  data\_cohort = nsclc_stg_i v,max_n_regimens = 3
\mathcal{L}
```
genie\_panels *Genomic Panels Included in GENIE BPC Data*

#### Description

A dataset containing the name, assay identifier, and number of genes in each next-generation sequencing targeted panel included in GENIE BPC.

#### Usage

genie\_panels

#### Format

A data frame with 12 rows and 3 variables:

Sequence.Assay.ID Next-generation sequencing targeted panel assay identifier

<span id="page-7-0"></span>

<span id="page-8-0"></span>Panel Panel name

Genes Number of genes included ...

nsclc\_test\_data *Simulated fake GENIE BPC data for function examples and tests*

#### Description

A named list of simulated NSCLC clinical and genomic data

#### Usage

nsclc\_test\_data

#### Format

A list of data frames

pt\_char Patient characteristic data.frame ca\_dx\_index Index cancer diagnosis data.frame ca\_dx\_non\_index Non-index cancer diagnosis data.frame ca\_drugs Cancer directed-regimen data.frame prissmm\_imaging PRISSMM Imaging report data.frame prissmm\_pathology PRISSMM Pathology report data.frame prissmm\_md PRISSMM medical oncologist report data.frame cpt Cancer Panel Test (CPT)/Next Generation Sequencing (NGS) data.frame mutations\_extended Mutations data.frame fusions Fusions data.frame cpt Copy Number Alteration (CNA) data.frame

pull\_data\_synapse *Obtain clinical & genomic data files for GENIE BPC Project*

#### **Description**

Function to access specified versions of clinical and genomic GENIE BPC data from [Synapse](https://www.synapse.org/#!Synapse:syn21226493/wiki/599164) and read them into the R environment. See the [pull\\_data\\_synapse vignette](https://genie-bpc.github.io/genieBPC/articles/pull_data_synapse_vignette.html) for further documentation and examples.

#### Usage

```
pull_data_synapse(
  \text{cohort} = \text{NULL},
  version = NULL,
  download_location = NULL,
  username = NULL,
  password = NULL,
  pat = NULL
)
```
#### **Arguments**

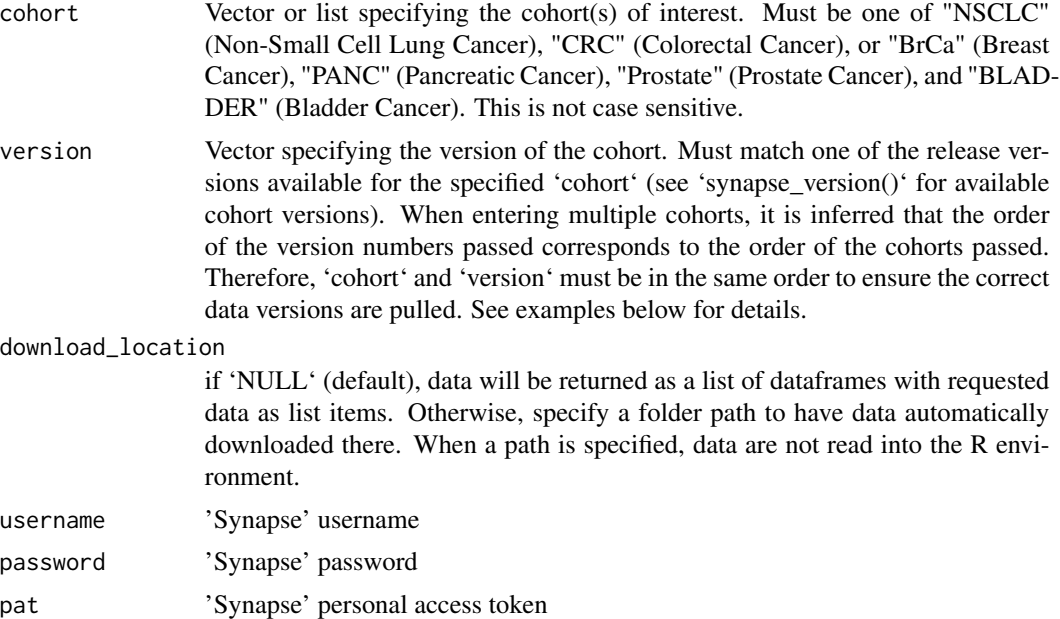

#### Value

Returns a nested list of clinical and genomic data corresponding to the specified cohort(s).

#### Authentication

To access data, users must have a valid 'Synapse' account with permission to access the data set and they must have accepted any necessary 'Terms of Use'. Users must always authenticate themselves in their current R session. (see [README: Data Access and Authentication](https://genie-bpc.github.io/genieBPC/articles/pull_data_synapse_vignette.html)

for details). To set your 'Synapse' credentials during each session, call:

'set\_synapse\_credentials(username = "your\_username", password = "your\_password")'

In addition to passing your 'Synapse' username and password, you may choose to set your 'Synapse' Personal Access Token (PAT) by calling: 'set\_synapse\_credentials(pat = "your\_pat")'.

If your credentials are stored as environmental variables, you do not need to call 'set\_synapse\_credentials()' explicitly each session. To store authentication information in your environmental variables, add the

following to your .Renviron file, then restart your R session ' (tip: you can use 'usethis::edit\_r\_environ()' to easily open/edit this file):

- 'SYNAPSE\_USERNAME = <your-username>'
- 'SYNAPSE\_PASSWORD = <your-password>'
- 'SYNAPSE\_PAT = <your-pat>'

Alternatively, you can pass your username and password or your PAT to each individual data pull function if preferred, although it is recommended that you manage your passwords outside of your scripts for security purposes.

#### Analytic Data Guides

Documentation corresponding to the clinical data files can be found on 'Synapse' in the Analytic Data Guides:

- [NSCLC v1.1-Consortium Analytic Data Guide](https://www.synapse.org/#!Synapse:syn23002641)
- [NSCLC v2.2-Consortium Analytic Data Guide](https://www.synapse.org/#!Synapse:syn53463493)
- [NSCLC v2.0-Public Analytic Data Guide](https://www.synapse.org/#!Synapse:syn30557304)
- [NSCLC v3.1-Consortium Analytic Data Guide](https://www.synapse.org/#!Synapse:syn58597690)
- [CRC v1.3-Consortium Analytic Data Guide](https://www.synapse.org/#!Synapse:syn53463650)
- [CRC v2.0-Public Analytic Data Guide](https://www.synapse.org/#!Synapse:syn31751466)
- [BrCa v1.1-Consortium Analytic Data Guide](https://www.synapse.org/#!Synapse:syn26077313)
- [BrCa v1.2-Consortium Analytic Data Guide](https://www.synapse.org/#!Synapse:syn32330194)
- [BLADDER v1.1-Consortium Analytic Data Guide](https://www.synapse.org/#!Synapse:syn30787692)
- [BLADDER v1.2-Consortium Analytic Data Guide](https://www.synapse.org/#!Synapse:syn53018714)
- [PANC v1.1-Consortium Analytic Data Guide](https://www.synapse.org/#!Synapse:syn29787285)
- [PANC v1.2-Consortium Analytic Data Guide](https://www.synapse.org/#!Synapse:syn50612821)
- [Prostate v1.1-Consortium Analytic Data Guide](https://www.synapse.org/#!Synapse:syn30148714)
- [Prostate v1.2-Consortium Analytic Data Guide](https://www.synapse.org/#!Synapse:syn50612204)

#### Author(s)

Karissa Whiting, Michael Curry

```
# Example 1 ----------------------------------
# Set up 'Synapse' credentials
set_synapse_credentials()
# Print available versions of the data
synapse_version(most_recent = TRUE)
# Pull version 2.0-public for non-small cell lung cancer
# and version 2.0-public for colorectal cancer data
```

```
ex1 <- pull_data_synapse(
 cohort = c("NSCLC", "CRC"),
 version = c("v2.0-public", "v2.0-public")
)
names(ex1)
```
regimen\_abbreviations *List of Drug Regimen Abbreviations*

#### Description

A dataset containing the cancer-directed drug regimens and their common abbreviations

#### Usage

regimen\_abbreviations

#### Format

A table for cancer-directed drug regimens and their common abbreviations

**regimen\_drugs** List of all drugs in the regimen

abbreviation Common name of drug regimen, e.g. FOLFOX ...

select\_unique\_ngs *Selecting corresponding unique next generation sequencing reports*

#### **Description**

For patients with multiple associated next generation (NGS) sequencing reports, select one unique NGS report per patient for the purpose of creating an analytic dataset based on user-defined criterion, including OncoTree code, primary vs. metastatic tumor sample, and earliest vs. most recent sample. If multiple reports for a patient remain available after the user-defined specifications, or if no specifications are provided, the panel with the largest number of genes is selected by default. Sample optimization is performed in the order that the arguments are specified in the function, regardless of the arguments' order provided by the user. Namely, the OncoTree code is prioritized first, sample type is prioritized second and finally the time is prioritized last. For patients with exactly one genomic sample, that unique genomic sample will be returned regardless of whether it meets the user-specified parameters. Running the select\_unique\_ngs() function will ensure that the resulting dataset returned by merging the next generation sequencing report data onto the cohort\_ca\_dx dataset returned by create\_analytic\_cohort() will maintain the structure of cohort\_ca\_dx (either one record per patient or one record per diagnosis). Currently, if multiple diagnoses per patient are returned from create\_analytic\_cohort(), using select\_unique\_ngs() will select a single NGS report per patient. In future iterations, this will be updated so that one NGS report per diagnosis can be selected.

select\_unique\_ngs 13

#### Usage

```
select_unique_ngs(
  data_cohort,
  oncotree_code = NULL,
  sample_type = NULL,
  min_max_time = NULL
\lambda
```
#### **Arguments**

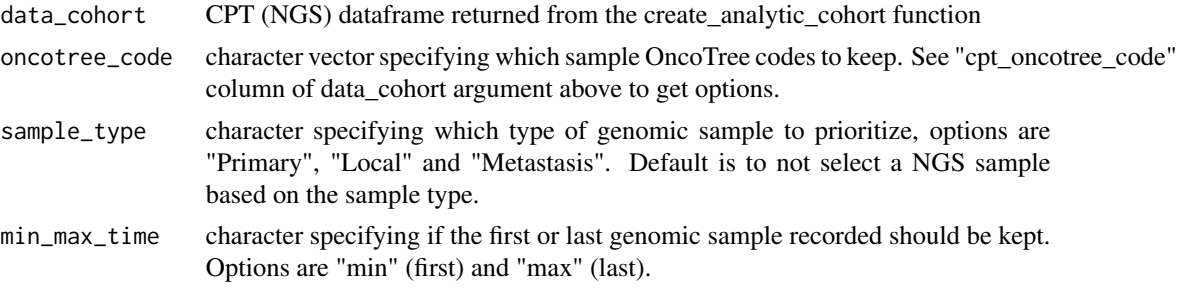

#### Details

Note that the NGS dataset serves as the link between the clinical and genomic data, where the NGS dataset includes one record per NGS report per patient, including the NGS sample ID that is used to link to the genomic data files. Merging data from the NGS report onto the analytic cohort returned from create\_analytic\_cohort() therefore allows users to utilize all clinical and genomic data available.

See the [select\\_unique\\_ngs vignette](https://genie-bpc.github.io/genieBPC/articles/select_unique_ngs_vignette.html) for further documentation and examples.

#### Value

returns the 'cohort\_ngs' object of the create\_analytic\_cohort with unique genomic samples taken from each patients.

#### Author(s)

Karissa Whiting

```
# Example 1 ----------------------------------
# Create a cohort of all patients with stage IV NSCLC of
# histology adenocarcinoma
set_synapse_credentials()
nsclc_2_0 <- pull_data_synapse("NSCLC", version = "v2.0-public")
ex1 <- create_analytic_cohort(
 data_synapse = nsclc_2_0$NSCLC_v2.0,
 stage_dx = c("Stage IV"),
```

```
histology = "Adenocarcinoma"
)
# select unique next generation sequencing reports for those patients
samples_data1 <- select_unique_ngs(
  data_cohort = ex1$cohort_ngs,
  sample_type = "Primary"
\mathcal{L}# Example 2 ----------------------------------
# Create a cohort of all NSCLC patients who
# received Cisplatin, Pemetrexed Disodium or Cisplatin,
# Etoposide as their first drug regimen
ex2 <- create_analytic_cohort(
  data_synapse = nsclc_2_0$NSCLC_v2.0,
  regimen_drugs = c(
    "Cisplatin, Pemetrexed Disodium",
    "Cisplatin, Etoposide"
  ),
  regimen_order = 1,
  regimen_order_type = "within regimen"
\mathcal{L}samples_data2 <- select_unique_ngs(
  data_cohort = ex2$cohort_ngs,
  oncotree_code = "NSCLCPD",
  sample_type = "Metastasis",
  min_max_time = "max"
)
```
set\_synapse\_credentials

*Connect to 'Synapse' API*

#### Description

This function sets 'Synapse' credentials for the user's current session.

#### Usage

```
set_synapse_credentials(username = NULL, password = NULL, pat = NULL)
```
#### Arguments

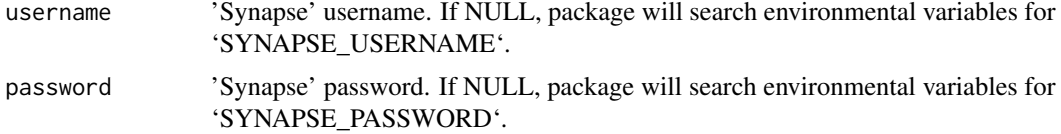

pat 'Synapse' Personal Access Token. If NULL, package will search environmental variables for 'SYNAPSE\_PAT'.

#### **Details**

To access data, users must have a valid 'Synapse' account with permission to access the data set and they must have accepted any necessary 'Terms of Use'. Users must authenticate themselves in their current R session. (See README 'Data Access and Authentication' at https://geniebpc.github.io/genieBPC/ for details). To set your 'Synapse' credentials during each session, call: 'set\_synapse\_credentials(username = "your\_username", password = "your\_password")'.

In addition to passing your 'Synapse' username and password, you may choose to set your 'Synapse' Personal Access Token (PAT) by calling: 'set\_synapse\_credentials(pat = "your\_pat")'.

If your credentials are stored as environmental variables, you do not need to call 'set\_synapse\_credentials()' explicitly each session. To store authentication information in your environmental variables, add the following to your .Renviron file, then restart your R session (tip: you can use 'usethis::edit\_r\_environ()' to easily open/edit this file):

- 'SYNAPSE\_USERNAME = <your-username>'
- 'SYNAPSE\_PASSWORD = <your-password>'
- 'SYNAPSE\_PAT = <your-pat>'

Alternatively, you can pass your username and password or your PAT to each individual data pull function if preferred, although it is recommended that you manage your passwords outside of your scripts for security purposes.

#### Value

A success message if you credentials are valid for 'Synapse' platform; otherwise an error

#### Author(s)

Karissa Whiting

```
## Not run:
set_synapse_credentials(
 username = "your-username",
 password = "your-password"
)
set_synapse_credentials(
 pat = "your-personal-access-token"
)
## End(Not run)
```
<span id="page-15-0"></span>synapse\_tables *'Synapse' table IDs*

#### Description

A dataset containing the 'Synapse' table IDs for each dataset in GENIE BPC.

#### Usage

synapse\_tables

#### Format

A lookup table for 'Synapse' data table IDs:

cohort GENIE BPC Project Cohort

version Release version

release\_date Month and year of data release

df Clinical, Genomic, or Metadata Dataset

synapse\_id 'Synapse' table ID for each dataset ...

#### Source

<https://www.synapse.org/#!Synapse:syn21226493/wiki/599164>

synapse\_version *Return list of available GENIE BPC data releases*

#### Description

GENIE BPC data are updated periodically to add variables and reflect additional data cleaning. Each time the data are updated the data release version number is incremented. The 'synapse\_version()' function will get available version numbers for each cohort to help the user determine what is the most recent version for each cohort.

#### Usage

```
synapse_version(cohort = NULL, most_recent = FALSE)
```
## Arguments

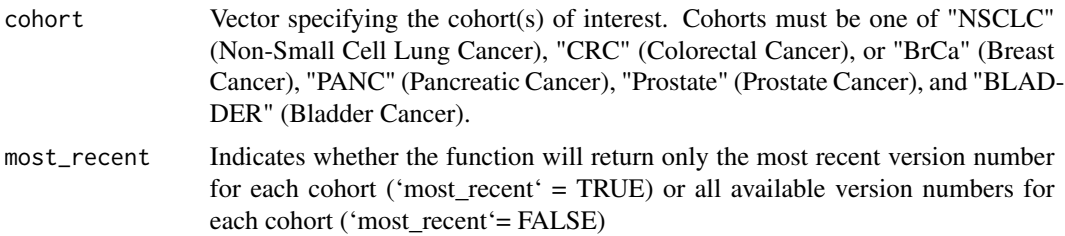

## Details

Specifies the version numbers available for each cancer cohort. Version numbers are specified as part of the call to 'pull\_data\_synapse()'.

## Value

Returns a table containing the available versions for each cohort. Consortium releases are restricted to GENIE BPC consortium members.

```
synapse_version()
synapse_version(most_recent = TRUE)
```
# <span id="page-17-0"></span>Index

∗ datasets drug\_regimen\_list, [6](#page-5-0) genie\_panels, [8](#page-7-0) nsclc\_test\_data, [9](#page-8-0) regimen\_abbreviations, [12](#page-11-0) synapse\_tables, [16](#page-15-0) check\_genie\_access, [2](#page-1-0) create\_analytic\_cohort, [3](#page-2-0) drug\_regimen\_list, [6](#page-5-0) drug\_regimen\_sunburst, [7](#page-6-0) genie\_panels, [8](#page-7-0) nsclc\_test\_data, [9](#page-8-0) pull\_data\_synapse, [9](#page-8-0) regimen\_abbreviations, [12](#page-11-0) select\_unique\_ngs, [12](#page-11-0) set\_synapse\_credentials, [14](#page-13-0)

synapse\_tables, [16](#page-15-0) synapse\_version, [16](#page-15-0)